**AutoCAD Crack (LifeTime) Activation Code Free Download**

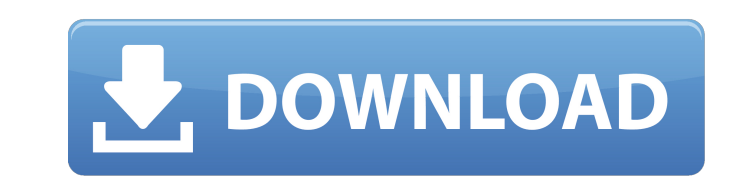

## **AutoCAD Download [Win/Mac] [Updated-2022]**

CAD software is used for the creation, modeling and documentation of three-dimensional drawings, 2D drawings, 2D drawings and other documentation for industrial, mechanical and architectural projects. In addition to the ba and PDF files, comprehensive programming, and even full-featured 3D modeling for large projects. In 2003, AutoCAD was completely reworked from the ground up, with a revised GUI, a new architecture, and new programming for AutoCAD, and is the only product of its kind with an Intel CPU, which is capable of running parallel programs. The most recent version of AutoCAD is AutoCAD 2017. This article describes how to use the pen tool How to use t the pen tool to create a selection How to use the pen tool to create a closed path How to draw polylines using the pen tool How to add vertices, add a vertex arrow, and lock and unlock vertices How to use the pen tool to c to use the extended properties panel to set pen color and color schemes How to create your own color schemes of the pen tool when you begin using the pen tool, the tool is already in the tool palette. In AutoCAD, a palette Each tool has its own tool palette, and the tool palettes are usually arranged in groups. The pen tool belongs to

### **AutoCAD Activator Download**

Automation These include the Dynamic Input Box API and VBA programming language. Dynamic Input Boxes (DIBS) are a type of Microsoft Windows Automation Server application programming interface (API) that has been available preferred way to configure graphical input devices (such as a mouse, trackball, stylus and a drawing tablet) in AutoCAD. The Dynamic Input Box system created a specialized window that enables a user to interact with the in user moved the mouse (while clicking on the trackball) away from the center of the screen, a line would appear on the screen to show where the cursor was. In this way, the user could use the mouse as though it were a graph the LDB or large DIBS, which was installed in addition to a user's normal graphic software and was used to configure large graphics. The other version was the Mini DIBS, which was installed in addition to the user's normal (GDD). A user could not use the GDD for any purpose other than configuring a graphics device. Starting with version 10.0, the GDD is no longer used. Users may also use the Dynamic Input Box as an embedded automation server would no longer be required to have AutoCAD installed locally to access the DiBS window. Since AutoCAD 2010, the Dynamic Input Box is not available for new installations. However, this was later brought back in version 201

## **AutoCAD Crack**

Q: How to get a Timestamp with R and the Tidyverse Package? I'm using the tibble package and the tibble package and the tidyverse. I'm looking for a way to get the timestamp in R so that I can use it in a ggplot2 chart. I library(chron) library(zoo) x = as.POSIXct("2018-07-26 10:00:00", format = "%Y-%m-%d %H:%M:%S") I was looking for something along these lines: x Just tell me how to fix that first. I will go ahead and talk to VE. ---------

### **What's New in the AutoCAD?**

With the new AutoCAD Markup (ACDM) import function, you can import annotations from paper or PDFs into your drawings. Once your drawings are marked up, ACDM then automatically generates and suggests changes to your drawing explanations of commands and instructions on how to use commands. The new AutoCAD 2023 Software Help feature provides you with comprehensive, high-quality documentation for all AutoCAD® commands, functions, menus, and obje a mesh's surface. Interact with features in real time using annotation. (video: 4:30 min.) The new command-line tool, AutoCAD Command Reference, enables you to browse through the commands at your disposal, examine the synt out the results to make better design decisions. (video: 5:50 min.) Multi-Touch and Project Designer: Use multi-touch technology to work with layers, manage objects, switch between paper and 3D views, and open, close, and users, you can simultaneously view, annotate, and comment on the same drawing in real time. (video: 1:55 min.) With the new Multi-Touch feature, you can work with layers, manage objects, switch between paper and 3D views, Resource Manager, a new window that can be opened from any window. (video: 3:45 min.) Search for assets and resources through the Resource Manager in the new window that can be opened from any window. The Resource Manager

# **System Requirements:**

Category Minimum Recommended Operating System OS: Windows 7 64 bit Windows 8.1 64 bit Windows 8.1 64 bit Windows 8.1 64 bit Mac OS X 10.6 64 bit Mac OS X 10.7 64 bit Mac OS X 10.8 64 bit Mac OS X 10.9 CPU: 1.5 GHz AMD or I